# <span id="page-0-0"></span>**Vláknové programování část I**

#### **Lukáš Hejmánek, Petr Holub {xhejtman,hopet}@ics.muni.cz**

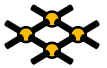

Laboratoř pokročilých síťových technologií

PV192 2015–04–07

 $1\Box$   $\rightarrow$   $\Omega$   $\Omega$   $1/27$ 

# Vláknové programování v C/C++

- 1. Procesy, vlákna, přepínání kontextu, knihovna pthreads, vznik a ukončení vláken, základy ladění aplikací
- 2. Základy synchronizace: zámky, semafory, podmíněné proměnné
- 3. Pokročilé synchronizace: bariéry, rw zámky, pojmenované semafory, futexy
- 4. Afinita,Atributy vláken, režimy startu vlákna, priority, ukončování vláken, thread-specific data
- 5. OpenMP
- 6. Práce s pamětí
- 7. GUI, OpenGL, Futures a TPE v  $C_{++}$

Vl<mark>áknové programování</mark> [Frameworks](#page-19-0)<br>**[Procesy a vlákna](#page-3-0) Frameworks Frameworks Procesy a vlákna** Procesy a vlákna Frameworks Procesy a vlákna Procesy a v<br>Procesy a vlákna Procesy a vlákna Procesy a vlákna Procesy a vlákna Pro

## Přehled přednášky

#### [Procesy a vlákna](#page-3-0)

[Procesy](#page-3-0) [Vlákna](#page-12-0) [Pthreads](#page-19-0) [OpenMP](#page-21-0)  $C_{++}11$ 

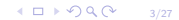

#### Procesy

#### <span id="page-3-0"></span>• Proces

- Instance programu, která je sekvenčně prováděna.
- Je to entita pro alokace zdrojů (procesor, paměť, atd)
- Procesy tvoří stromovou hierarchii–vztah rodič potomek

Sex is not really common among processes—each process has just one parent.

- Typy procesů
	- Levný proces (Light Weight Process–LWP)
		- Levné procesy mezi sebou sdílí adresní prostor
		- Minimum privátních zdrojů
	- Drahý proces (Heavy Weight Process–HWP)
		- Drahé procesy jsou mezi sebou zcela izolované
		- Prakticky všechny zdroje jsou privátní

- Popisovač procesu
	- Obsahuje informace o
		- Signálech
		- Přidělené paměti
		- Otevřených souborech
		- Aktuálním adresáři
		- HW kontext (obsah registrů, zásobník, *. . .* ) TSS
		- Terminálu
		- Prioritě
		- Stav
		- *. . .*

- Vytvoření procesu
	- Proces vzniká rozštěpením rodiče
	- Po startu je potomek stejný jako rodič
		- Stejný obsah paměti (Copy on Write)
		- Vykonává stejný kód

## Procesy

#### • Běh procesu

- Vykonávání kódu programu charakterizován kontextem
- Dva režimy běhu
	- User space–kód samotného programu
	- Kernel space–kód jádra
- Stav procesu
	- Running
	- **Interruptible**
	- Uninterruptible (Nezpracovává signály)
	- Stopped
	- Traced
- Konkurence vs. paralelismus
	- Konkurence–vykonávání stejného nebo různého kódu více procesy, nemusí probíhat ve stejný čas
	- Paralelismus–konkurence probíhající ve stejný čas

- Přepínání kontextu
	- Zásadní mechanismus multitaskingu
	- Mechanismus uložení a obnovení stavu CPU
	- Rozlišujeme přepnutí kontextu
		- Registrové (obsluha přerušení)
		- Vláknové (přepnutí na jiné vláko téhož procesu)
		- Procesové (přepnutí na jiný proces)

- Kroky při přepínání kontextu
	- Uložení stavu CPU, obvykle do TSS
		- Všechny běžné registry, deskriptory segmentu, příznaky
		- Stav a registry FPU
	- Obnova adresního prostoru
	- Načtení nového stavu CPU

noo

- Softwarové vs. hardwarové přepínání kontextu
	- Kontext lze uložit a obnovit v softwaru (kopírování stavu)
	- Některé procesory podporují přepnutí kontextu v HW (architektura x86 od Intel 80386 a dál)
	- Linux od verze jádra 2.4 používá softwarové přepnutí kontextu
	- Softwarové i hardwarové přepnutí kontextu je velmi drahá operace!

- Komunikace mezi procesy
	- Soubory
	- Signály (signal(7))
	- Sockets (socket(2))
	- Fronty zpráv (mq overview(7))
	- Trubky (pipes), pojmenované vs. nepojmenované (pipe(2))
	- Semafory (sem\_overview(7))
	- Sdílená paměť, paměťově mapované soubory (shm\_overview(7),  $mmap(2)$
	- Message passing (MPI knihovny)

<span id="page-12-0"></span>[Vláknové programování](#page-0-0) [Procesy a vlákna](#page-3-0) Procesy a vlákna Procesy a vlákna Procesy a vlákna Procesy a vlákna Procesy a vlákna Procesy a vlákna Procesy a vlákna Procesy a vlákna Procesy a vlákna Procesy a vlákna Procesy a vl

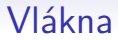

- Proč vlákna?
	- Paralelismus
	- Výkon
	- Odezva
	- Komunikace

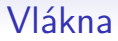

- Vlákno
	- Podmnožina procesu
	- Vlákno nemá vlastní adresní prostor
	- Typicky sdílí stav ostatními vlákny daného procesu
	- Shared-memory model:
		- Komunikace mezi vlákny je možná stejně jako u procesů a navíc i přes jejich sdílenou paměť
		- Oproti procesu jsou běžně sdílené globální a statické proměnné

 $4010Q$ 14/27  $\circ$ 

 $000$ 

- Vlákna stejného procesu sdílí
	- Kód programu
	- "Většinu" dat
		- Novější koncepce vláken podporuje nesdílenou paměť–thread local storage (TLS)
	- Otevřené soubory (file descriptors)
	- Signály a obsluhu signálů
	- Současný pracovní adresář
	- Identifikaci uživatele a skupiny
	- Process ID (PID)
	- Pojmenované semafory, fronty zpráv a další nástroje IPC

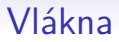

- Každé vlákno má unikátní
	- Thread ID (identifikace vlákna)
	- Obsah registrů procesoru, ukazatel vrcholu zásobníku
	- Zásobník pro lokální proměnné a návratové adresy
	- Masku signálů
	- Prioritu
	- Hodnotu proměnné **errno** (dle POSIX.1c)

- Implementace vláken v operačním systému je různá
	- proces a vlákno není rozlišeno (vlákno je tedy procesem – Linux bez NPTL)
	- proces a vlákno jsou rozlišeny (vlákno se liší od procesu – Windows, Linux s NPTL)
	- vlákna v uživatelském prostoru (vlákna si řídí sám proces – Java Green Threads (obsolete), Erlang)

- Mapování vláken na plánovací entity v jádře
	- mapování vláken 1:1
		- současné produkční implementace
		- Linux, Windows, FreeBSD s libthr
	- mapování vláken N:M
		- + teoreticky nejefektivnější
		- − příliš složité, problémy s invertováním priorit, atd.
		- FreeBSD s Kernel Scheduler Entitites, experimenty i v Linuxu
	- mapování vláken N:1
		- zastaralý přístup, user-space threading
		- FreeBSD s libc\_r

- Některé systémy mají "levné" přepínání vláken a "drahé" přepínání procesů (Windows NT, OS/2).
- Některé systémy příliš nerozlišují v přepnutí vlákna nebo procesu.
- Proč uvažujeme vlákna místo procesů?
	- Rychlejší přepnutí běžících vláken než běžících procesů.
	- Snadné sdílení paměti a dalších zdrojů mezi běžícími vlákny (někdy ovšem nevýhoda).

 $\bullet$ 

## Knihovna Pthreads

- <span id="page-19-0"></span>• POSIX Threads (Pthreads) je POSIX standard pro vlákna
- Vlákna v systémech na bázi jádra Linux
	- Linux threads neúplná implementace POSIX Threads
		- Vlákno bylo obsluhováno stejně jako proces, mělo i vlastní PID (process ID).
		- Není nutná speciální podpora jádra, problémy s výkonem, pokud se vlákno samo nevzdá procesoru (yield()).
	- Nahrazena NPTL Native POSIX threads library
		- Výrazně vyšší výkonnost
		- Vlákno je samo o sobě jednotkou plánování, tj. procesový plánovač plánuje i vlákna obvykle úplně stejně.
		- NPTL potřebuje speciální podporu jádra pro synchronizaci.
- Pthreads knihovna má implementaci pro řadu systémů: Linux, \*BSD, Windows, MacOS, *. . .*

### Kompilace

- Dvě možnosti kompilace:
	- **gcc -o foo foo.c -lpthread -D\_\_REENTRANT**
	- **gcc -o foo foo.c -pthread -D\_\_REENTRANT**
- Nezapomínáme na to, že záleží na pořadí knihoven a objektových souborů na příkazové řádce.

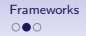

 $4\Box$  $\rightarrow$   $\bigcirc$   $9\left($   $\alpha$   $\right)$   $\rightarrow$   $2/27$ 

## Open MP

- <span id="page-21-0"></span>• Standard pro programování se sdílenou pamětí
- Podpora v programovacích jazycích Fortran (od r. 1997), C,  $C_{++}$ (od r.1998)
- Současná verze 3.0 je z roku 2008 pro Fotran i  $C/C++$
- Podporováno řadou překladačů vč. gcc a Intel cc
- Podpora paralelního programování pomocí
	- Soustavy direktiv pro překladač
	- Knihovních procedur
	- Proměnných prostředí

[Vláknové programování](#page-0-0) **[Frameworks](#page-19-0)**<br>OOO [Procesy a vlákna](#page-3-0) Procesy a vlákna Procesy a vlákna Procesy a vlákna Procesy a vlákna Procesy a vlákna Procesy a vlákna Procesy a vlákna Procesy a vlákna Procesy a vlákna Procesy a vl

## Programovací model OpenMP

- Explicitní paralelismus
- Fork/join model

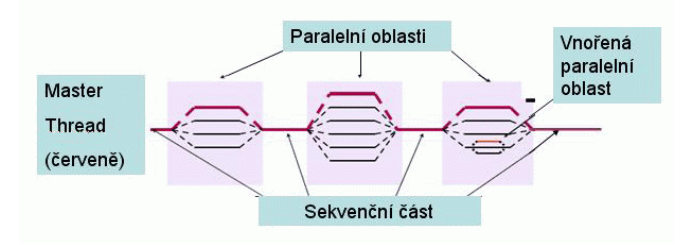

• Vnořený (nested) paralelismus není vždy dostupný funkcí)

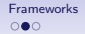

### Překlad

- **gcc -g -o foo foo.c -fopenmp -D\_REENTRANT**
- Aplikace je slinkována s knihovnami **libgomp** a **libpthread**.

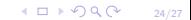

## Přehled syntaxe

- Základní formát **#pragma omp jméno-pˇríkazu [klauzule] nový\_ˇrádek**
- Všechny příkazy končí novým řádkem
- Používá konstrukci pragma (pragma  $=$  věc)
- Rozlišuje malá/velká písmena
- Příkazy mají stejná pravidla jako  $C/C++$
- Delší příkazy lze napsat na více řádků pomocí escape znaku \

 $4\Box$   $\rightarrow$   $99\degree$   $25/27$ 

 $\circ$ 

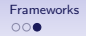

### $C_{++}11$

- <span id="page-25-0"></span>• Novější standard  $C++$  publikovaný v září 2011
- Jako první verze obsahuje podporu vláken
- Následnící C++14 a C++17 (C++14 vydán v srpnu 2014)

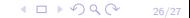

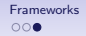

### Překlad C++11

- **g++ -o c11test c11test.C -std=c++11 -pthread**
- Neuvedení **-pthread** způsobí runtime chybu

```
•
1 terminate called after throwing an instance of 'std::system_error'
2 what(): Enable multithreading to use std::thread: Operation not
  3 permitted
 4 Aborted (core dumped)
```